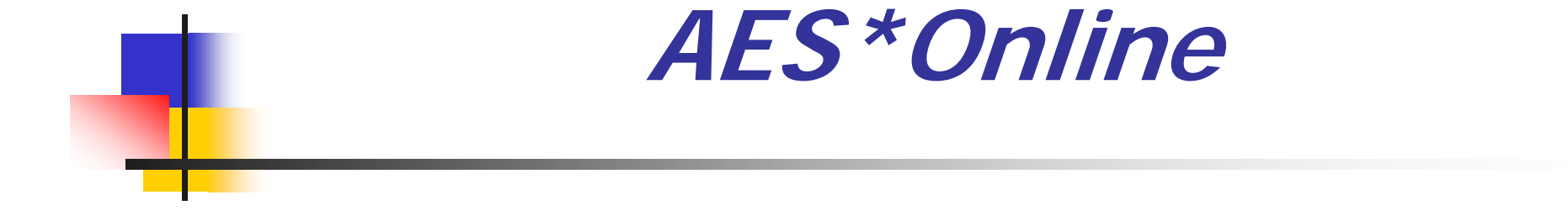

#### Introductory Seminar

 $\mathbb{R}^3$  Using the **GreenPort** to report annual emissions inventories to the Pa. Department of Environmental Protection or your County Agency

#### GreenPort Concepts

- One Account "SMITHJ"
- **Nultiple Applications -**AES\*Online, RFD\*Online, WTSP, MSI for Home, ACT220, FormU, etc.
- **Nariable Access Submit, Edit, Read**

## Roles Available

#### **Submitter**

- **President, Secretary, VP, Partner, Proprietor,** Executive Officer, Elected Official, etc.
- **I** Identified as the Responsible Official in the permit
- **Can submit, edit, or view data**

#### ■ Editor

- **Example 20 Company employee, consultant, etc.**
- Can edit or view data
- Reader
	- **Company employee, consultant, etc.**
	- **Can view only**

## AES\*Online Concepts

- Customized screens
- **Pre-submission data checks**
- **Instant access for review or** resubmission

## Inventory Concepts

- $\mathbb{R}^3$ **Primary Facility** 
	- $\blacksquare$  The overall plant as it concerns the Bureau of Air **Quality**
	- **Assigned an ID number by Bureau**
- ■ Sub Facility
	- **An individual piece of equipment like a boiler,** stack, fuel source, etc.

### Fuel or Material?

- $\mathbb{R}^3$ ■ Both are consumed and produce emissions
- $\mathbb{R}^3$ **Fuel/Material AND equipment used is** represented by an "SCC" code
- $\mathbb{R}^3$ **Fuels must be analyzed for Ash, Sulfur,** and Heat Content

# Operating Schedule

- $\mathbb{R}^3$ **Each fuel/material requires a schedule**
- $\mathbb{R}^3$ ■ Date range, total days, total hours, and days/week
- $\mathbb{R}^3$ **Nultiple schedules per year are possible**

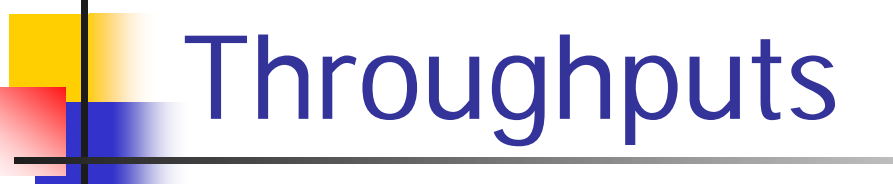

- $\mathbb{R}^3$ **Nonthly totals specific to each sub**facility
- $\mathbb{R}^3$ **One fuel/material per screen**

# Emissions

- **Nust be calculated outside of the** program by your choice of method
- $\mathbb{R}^3$ ■ Totaled annually for each Sub-facility
- $\mathbb{R}^3$ **Summarized for the Primary-facility**

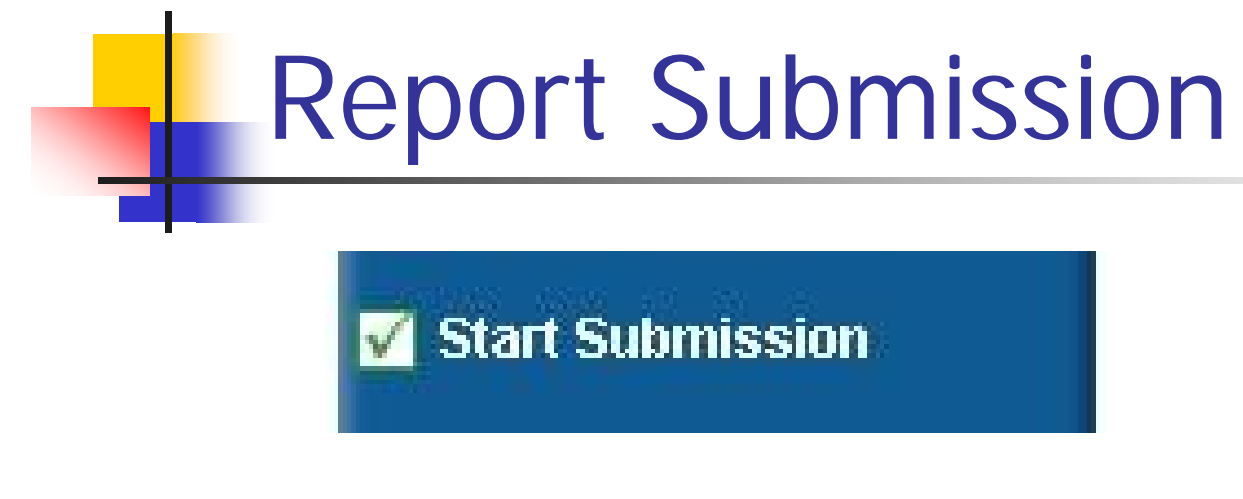

- $\mathbb{R}^3$ ■ Checks for completeness
- $\mathbb{R}^3$ **Produces PDF summary**
- ■ Submits report
	- **Notifies reviewer and company**

## Report Revision

Three icons are used for review:

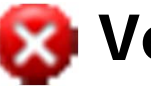

**Verify** is used by the reviewer to indicate a concern

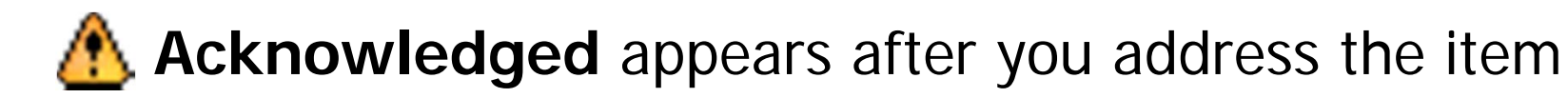

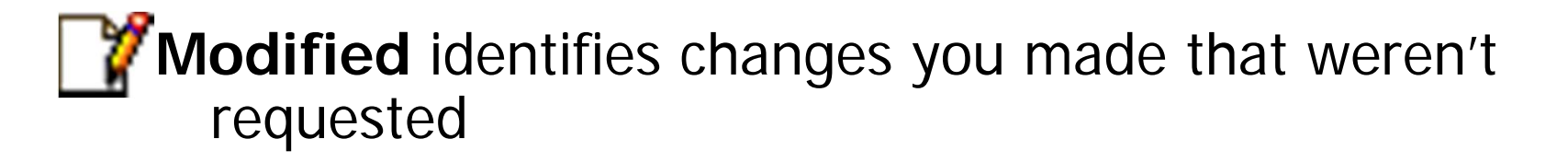

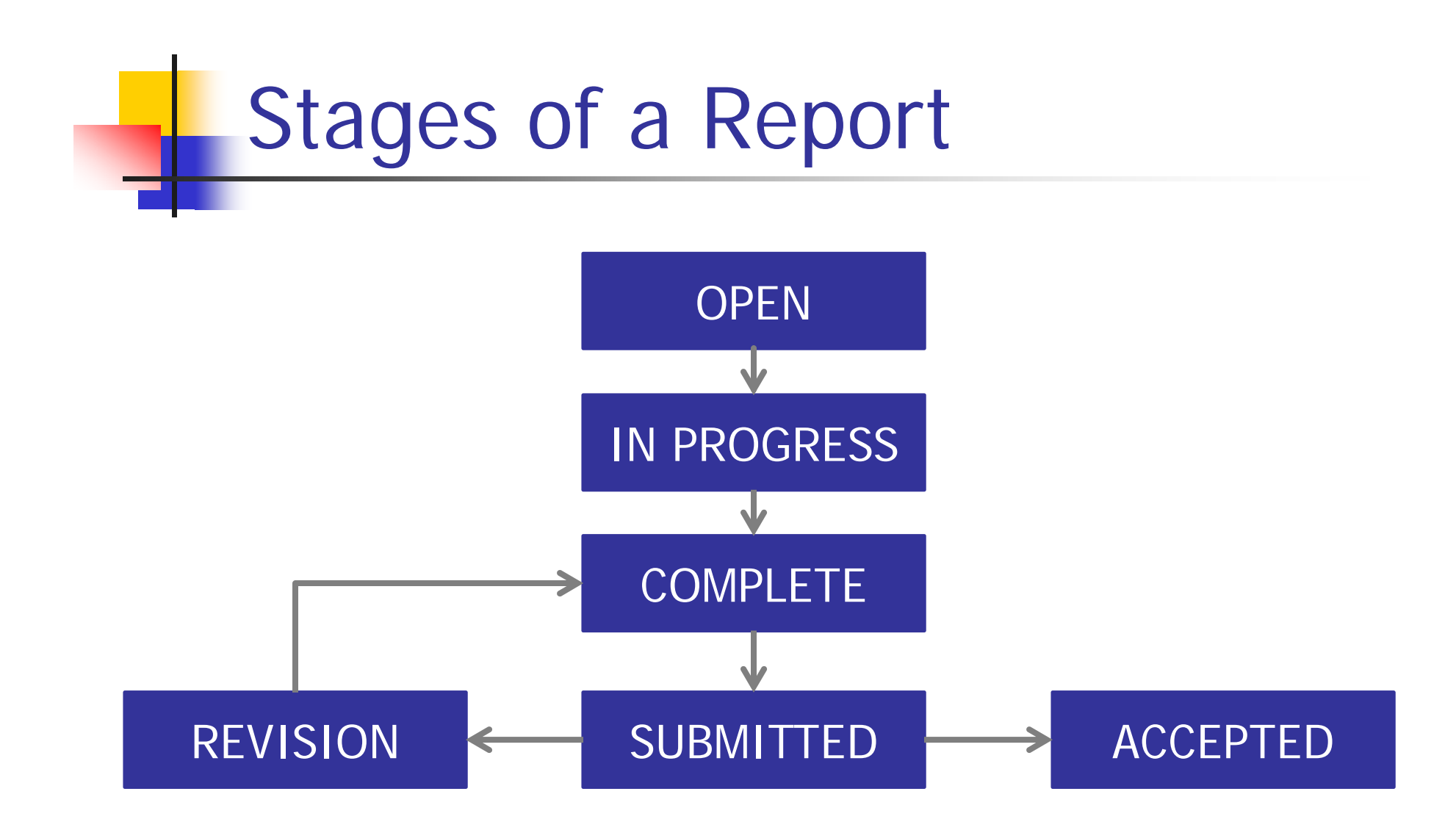

## What can't you do online?

- **Execute Facilities or Sub Facilities.**
- $\mathbb{R}^3$ **Change details of facilities.**
- $\mathbb{R}^3$ **Edit or view past years' data.**
- $\mathbb{R}^3$ **Change user access.**
- **• Modify confidentiality.**
- $\mathbb{R}^3$ **Change reporting preference.**

### AES\*Online or \*XML?

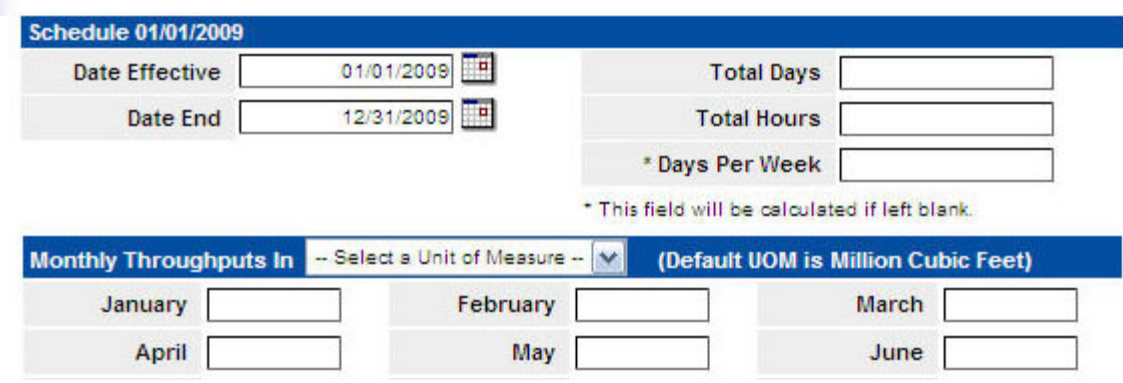

 $-$  <Schedule>

<SF ID>967503</SF ID>

<SubFacilityID>035</SubFacilityID>

<SubFacilityName>SUPERIOR-MOHAWK #1</SubFacilityName>

<SCCNumber>10200602</SCCNumber>

<DateEffective>2003-01-01</DateEffective>

<DateEnd>2003-12-31</DateEnd>

<DaysPerWeek>5</DaysPerWeek>

<TotalDays>250</TotalDays>

<TotalHours>2000</TotalHours>

AlinitOfMeasureCodeS7//UnitOfMeasureCodeS